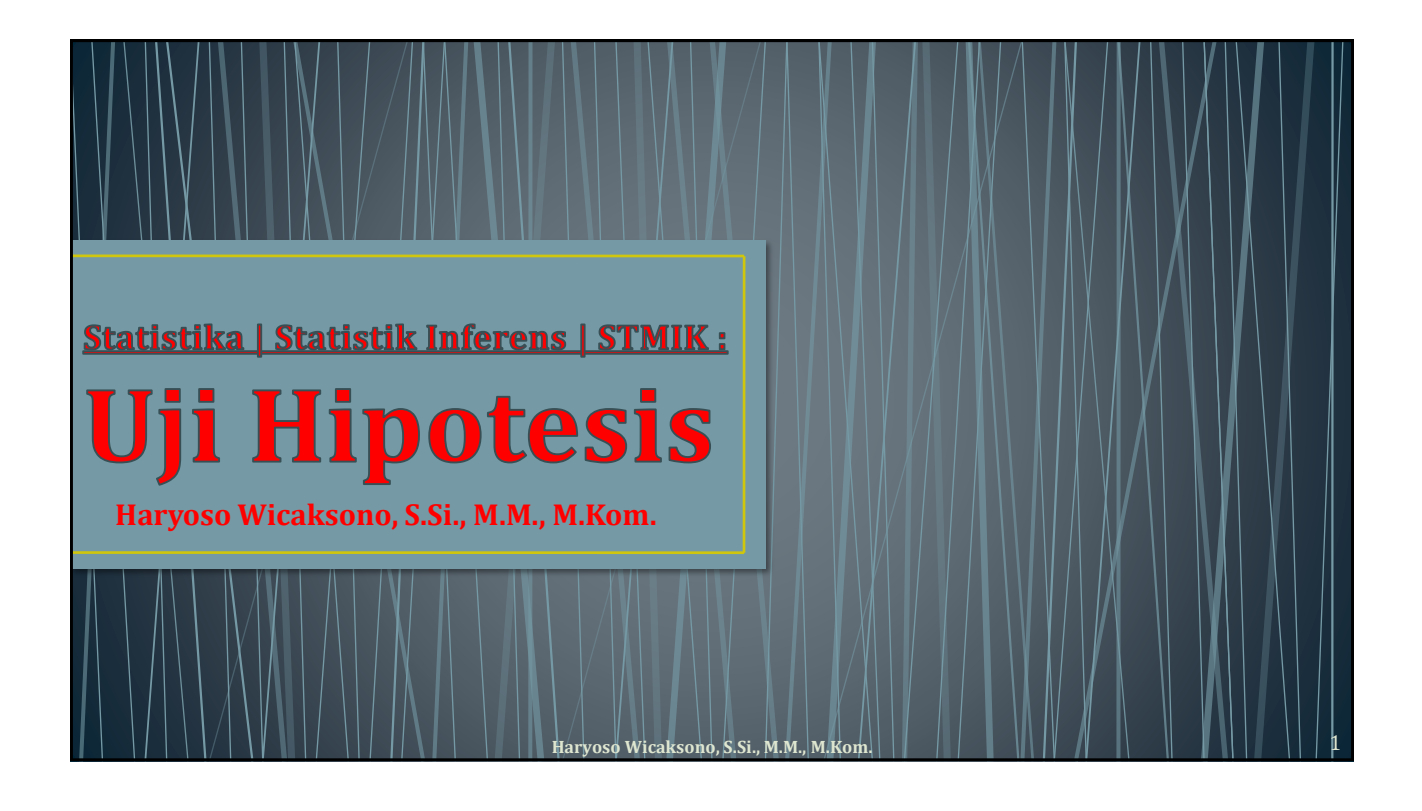

## **Konsep Uji Hipotesis**

- Hipotesis yg bersifat statistik adalah suatu asumsi mengenai parameter fungsi frekuensi variable random. Mis. Hipotesis ttg jumlah kerusakan hasil foto copy mempunyai probabilitas kegagalan  $p = 1/50$ , yg mana merupakan suatu asumsi yg memiliki karakteristik hipotesis statistic. Paramater p merupakan parameter fungsi frekuensi variable random.
- Secara singkat, hipotesis adalah **kesimpulan sementara**.
- Hipotesis  $\rightarrow$  di Uji  $\rightarrow$  Kesimpulan akhir.
- Bila hipotesis diragukan, maka kita mengujinya secara statistik, hasil uji hipotesis bisa di terima atau ditolak.
- Uji hipotesis membutuhkan observasi **sampling** yg bersifat random tentang suatu obyek tertentu.

### **Konsep Uji Hipotesis**

- Prosedur menentukan nilai **statistik sampel** adalah sebagai dasar guna menerima atau menolak H<sub>0</sub>. Nilai statistik sampel menentukan <mark>daerah kritis</mark> (*critical region*).
- Uji hipotesis ada 2 tahap, yaitu **Perhitungan** & **Kesimpulan**. Sehingga memungkinkan munculnya Kesalahan Jenis I & II.
- Setiap proses pengambilan keputusan, diharuskan menerima atau menolak hipotesis tertentu. Sehingga dihadapkan atas 2 macam kesalahan.
	- Kesalahan Jenis I (*type I error*) : kesalahan menolak H<sub>0</sub> benar, disebut juga kesalahan α (*α error*)
	- Kesalahan Jenis II (*type II error*) : kesalahan menerima H<sub>0</sub> palsu, disebut juga kesalahan β (*β error*)

**Haryoso Wicaksono, S.Si., M.M., M.Kom.** 3

## **Konsep Uji Hipotesis**

- Kesalahan Jenis I (*type I error*) : kesalahan menolak H<sub>0</sub> benar, disebut juga kesalahan α (*α error*)
- Kesalahan Jenis II (type *II error*) : kesalahan menerima H<sub>0</sub> palsu, disebut juga kesalahan β (*β error*)

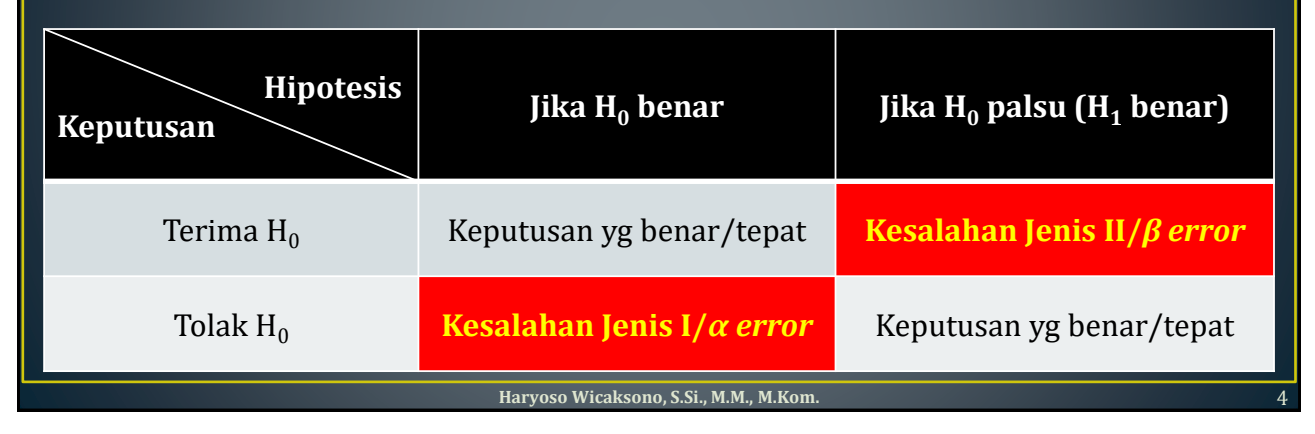

## **Prosedur Uji Hipotesis**

 $t =$ 

Didasarkan atas jumlah sampel:

Menggunakan uji statistik z bila sampel besar (n>30) & menggunakan Distribusi Normal, dg pengujian 1 arah (1-way) atau 2 arah (2-ways). statistik sampel – parameter hipotesis  $z =$ 

deviasi standart statistik sampel

Menggunakan uji statistik **t** bila sampel kecil  $(n \leq 30)$  & menggunakan Distribusi t-Student, dg pengujian 1 arah (1-way) atau 2 arah (2-ways) statistik sampel – parameter hipotesis

deviasi standart statistik sampel

**Haryoso Wicaksono, S.Si., M.M., M.Kom.** 5

## **Langkah-langkah Uji Hipotesis**

- 1. Nyatakan hipotesis nol (H<sub>0</sub>) serta hipotesis alternatifnya (H<sub>1</sub>). Perumusan H<sub>0</sub>  $& H<sub>1</sub>$  didasarkan atas kasus/soal pada obyek tertentu.
- 2. Tentukan taraf nyata  $(\alpha)$  yg tertentu, arah pengujian (1-way & 2-ways) & perhatikan besarnya sampel n. Default 5%.
- 3. Pilih statistik uji yg sesuai dg jumlah sampel (uji z atau uji t).
- 4. Tentukan & gambarkan daerah kritis (*critical region*). Dengan minimal dua cara, yaitu cara dari **table/DT** & cara dari **sampel/DS.** Lalu, kumpulkan data sampel, lalu hitung statistik sampel & tentukan variabel standart (z atau t)
- 5. Membandingkan nilai-nilai yg di-observer bagi karakteristik tertentu dg nilai-nilai teoritis yg dinyatakan oleh hipotesisnya. Gunakan kurva distribusi.
- 6. Tentukan keputusan atau kesimpulannya ➔ "**Terima H<sup>0</sup>** " atau "**Tolak H<sup>0</sup>** ".

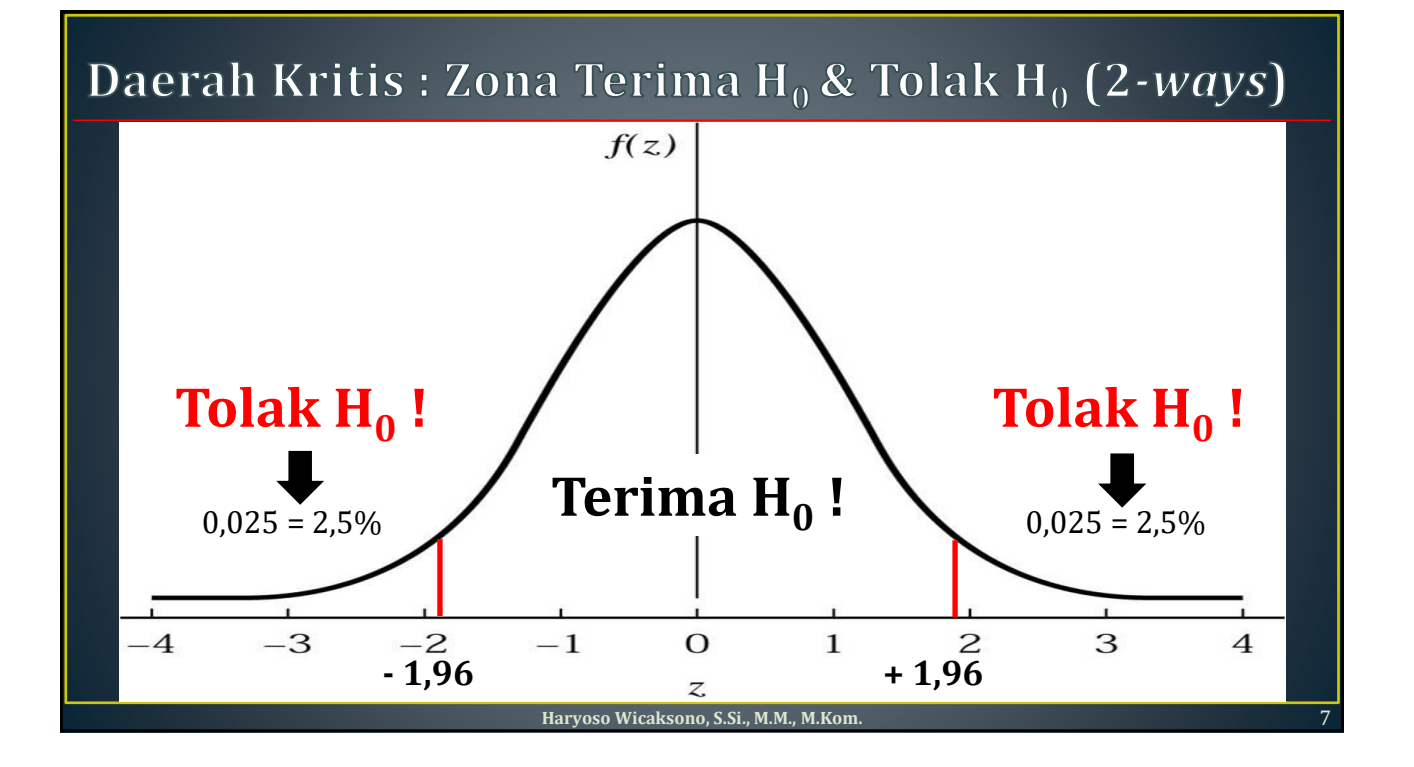

#### **Dua cara perhitungan daerah kritis [DT & DS]**

- Menggunakan Data Tabel [**DT**] : z/t hitung vs z/t tabel (bahan untuk menentukan daerah kritis)
- Nilai tengah pada kurva adalah  $z = 0$ .
- Bisa 2 arah (2-ways,  $=$ / $\neq$ ) atau 1 arah  $(1$ -way,  $\le$ />)
- Bedanya :
	- Bila 2-ways :  $z_{\alpha/2}$  atau  $\overline{t_{\alpha/2,df}}$
	- Bila 1-way :  $z_{\alpha}$  atau t $\overline{t_{\alpha,df}}$

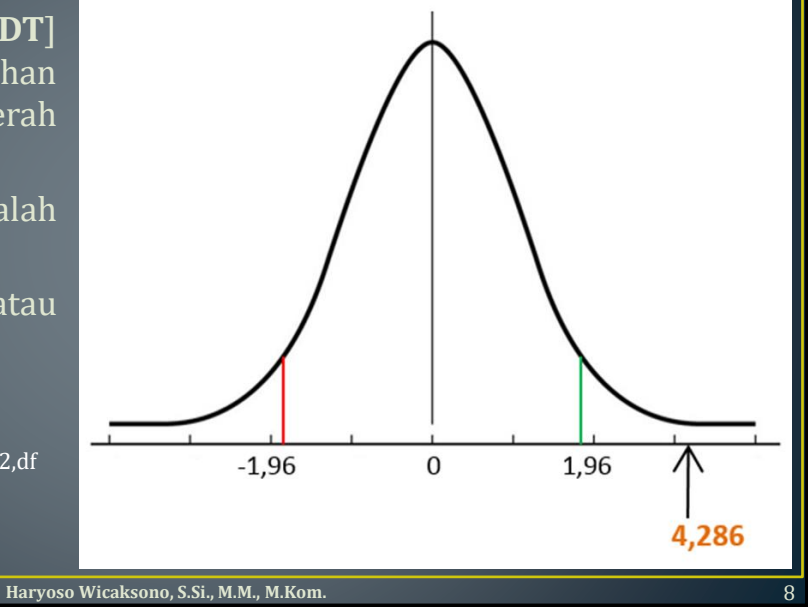

### **Dua cara perhitungan daerah kritis [DT & DS]**

- Menggunakan Data Sampel [**DS**] : Data Sampel vs Data Populasi (bahan untuk menentukan daerah kritis)
- Nilai tengah pada kurva adalah rata-rata populasi.
- Bisa 2 arah (2-ways,  $=$ / $\neq$ ) atau 1 arah (1-way,  $\le$ />)
- Bedanya :
	- Bila 2-ways :  $z_{\alpha/2}$  atau t<sub> $\alpha/2$  df</sub>
	- Bila 1-way :  $z_{\alpha}$  atau t<sub> $\alpha$ , df</sub>

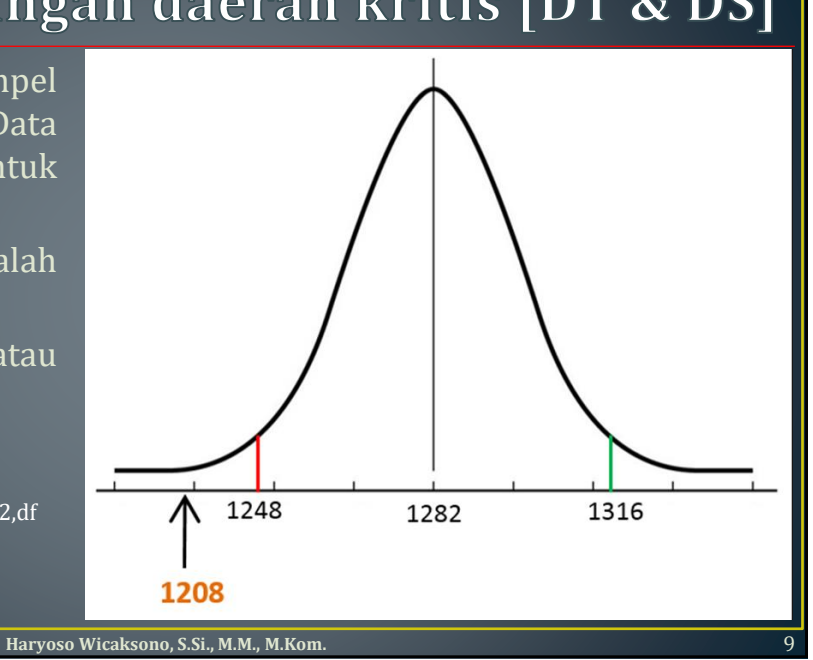

### **Uji Hipotesis : Sampel Besar**

[A]. Pengujian parameter Rata-rata,  $H_0$  :  $\mu = \mu_0$  dg varian populasi  $\sigma^2$  diketahui

• Statistik Uji : 
$$
z = \frac{\bar{x} - \mu_0}{\sigma_{\sqrt{n}}}
$$
dg daerah kritis  $\frac{\bar{x} - \mu_0}{\sigma_{\sqrt{n}}} > +z_{\alpha/2}$  &  $\frac{\bar{x} - \mu_0}{\sigma_{\sqrt{n}}} < -z_{\alpha/2}$ 

• Contoh [A1] : Pelat Baja

Bila populasi **seluruh** pelat baja memiliki rata-rata panjang 80 cm dg deviasi standar 7 cm. Setelah 3 tahun, teknisi meragukan hipotesis ttg rata-rata panjang pelat baja tsb, maka diambil sampel random **100** unit dan diukur rata-ratanya, didapatkan panjang rata-ratanya 83 cm dan deviasi standar tetap. Adakah alasan guna meragukan bahwa rata-rata panjang pelat baja tidak sama dengan 80 cm ? Apakah 80 yg dulu/populasi itu SAMA atau BERBEDA scr nyata dg 83 yg sekarang/sampel ?

• Jawab [A1] : Pelat Baja Populasi/Dulu : N = tidak ada ;  $\mu$  = 80 ;  $\sigma$  = 7 ; Sampel/Sekarang : n = 100 ;  $\bar{x}$  = 83 ; s =  $\sigma$  = 7 ;

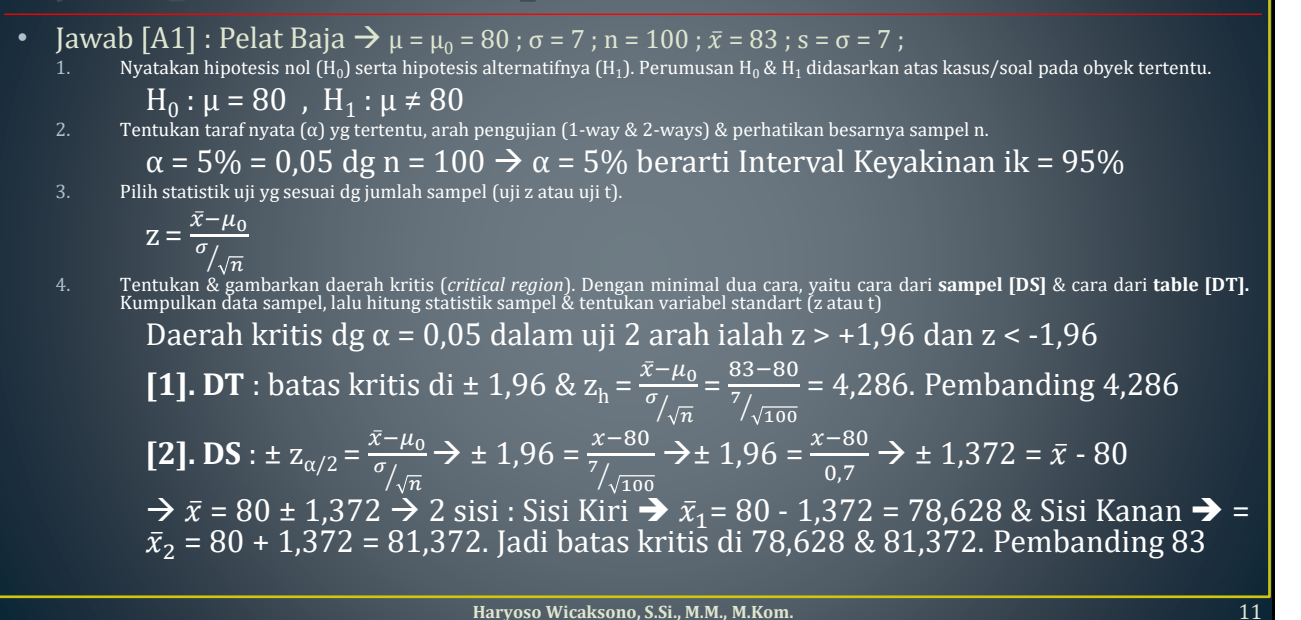

## **Uji Hipotesis : Sampel Besar**

5. Membandingkan nilai-nilai yg di-observer bagi karakteristik tertentu dg nilai-nilai teoritis yg dinyatakan oleh hipotesisnya. Gunakan kurva distribusi.

Daerah kritis : [1]. DT : di ± 1,96. Dan, pembanding 4,286 ; [2]. DS : di 78,628 & 81,372. Dan, pembanding 83

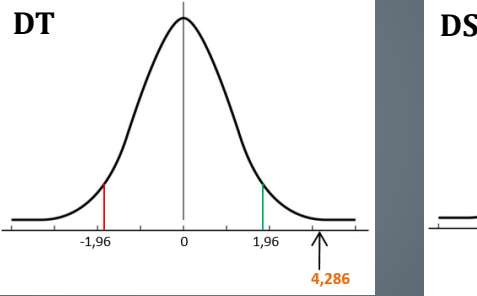

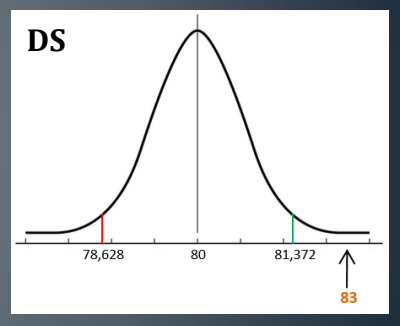

6. Tentukan keputusan atau kesimpulannya ➔ "**Terima H<sup>0</sup>** " atau "**Tolak H<sup>0</sup>** ".

Karena z > 1,96 maka **beda** antara hasil sampel 83 dg rata-rata hipotesis μ = 80 adalah **nyata** sehingga hipotesis  $\mu$  = 80 harus di tolak  $\rightarrow$  Tolak H $_0$  !

[A]. Pengujian parameter Rata-rata,  $H_0$  :  $\mu = \mu_0$  dg varian populasi σ<sup>2</sup> diketahui

• Contoh [A2] : Tabung TV (sebelum era TV LCD/LED) Importir tabung TV memiliki spesifikasi rata-rata  $\mu$  = 1200 jam & deviasi standar σ = 300 jam. Untuk pengujian, perusahaan memilih sampel random n = 100 dari populasi tabung TV, dan diukur secara seksama diperoleh usia rata-rata  $\bar{x}$  = 1245 jam. Dapatkah kita mempercayai spesifikasi usia rata-rata dari eksportir (pabrik), jika deviasi standar dianggap tidak berubah ? Atau, apakah 1200 yg dulu/populasi itu SAMA atau BERBEDA scr nyata dg 1245 yg sekarang/sampel ?

• Jawab [A2] : Tabung TV

Populasi/Dulu : N = tidak ada ;  $\mu$  = 1200 ;  $\sigma$  = 300 ; Sampel/Sekarang : n = 100 ;  $\bar{x}$  = 1245 ; s =  $\sigma$  = 300 ;

**Haryoso Wicaksono, S.Si., M.M., M.Kom.** 13

### **Uji Hipotesis : Sampel Besar**

- Jawab [A2] : Tabung TV  $\rightarrow \mu = \mu_0 = 1200$  ;  $\sigma = 300$  ; n = 100 ;  $\bar{x} = 1245$  ; s =  $\sigma = 300$  ;
	- 1.  $H_0: \mu = 1200$ ,  $H_1: \mu \neq 1200$
	- 2.  $\alpha = 5\% = 0.05$  dg n = 100  $\rightarrow \alpha = 5\%$  berarti Interval Keyakinan ik = 95%

$$
3. \quad z = \frac{\bar{x} - \mu_0}{\sigma / \sqrt{n}}
$$

4. Daerah kritis dg α =  $0.05$  dalam uji 2 arah ialah z >  $+1.96$  dan z <  $-1.96$ **[1]. DT** : batas kritis di ± 1,96 &  $z_h = \frac{\bar{x} - \mu_0}{\sigma}$  $\sigma_{/\sqrt{n}}$  $=\frac{1245-1200}{300}$  $\frac{300}{\sqrt{100}}$  $=\frac{1245-1200}{30}$ 30

 $z_h = \frac{45}{30}$  $\frac{45}{30}$  = 1,50. Pembanding 1,50.

**[2]. DS** :  $\pm z_{\alpha/2} = \frac{\bar{x} - \mu_0}{\sigma}$  $\sigma_{/\sqrt{n}}$  $\rightarrow \pm 1,96 = \frac{x-1200}{300}$  $\frac{300}{\sqrt{100}}$  $\rightarrow \pm 1,96 = \frac{x-1200}{20}$  $\frac{1200}{30}$   $\rightarrow \pm 58,80 = \bar{x} - 1200$  $\rightarrow \bar{x}$  = 1200 ± 58,80 → 2 sisi : Sisi Kiri →  $\bar{x}_1$ = 1200 - 58,80 = 1141,20 & Sisi Kanan  $\rightarrow \bar{x}_2 = 1200 + 58,80 = 1258,80$ . Jadi batas kritis di 1141,20 & 1258,80. Pemb

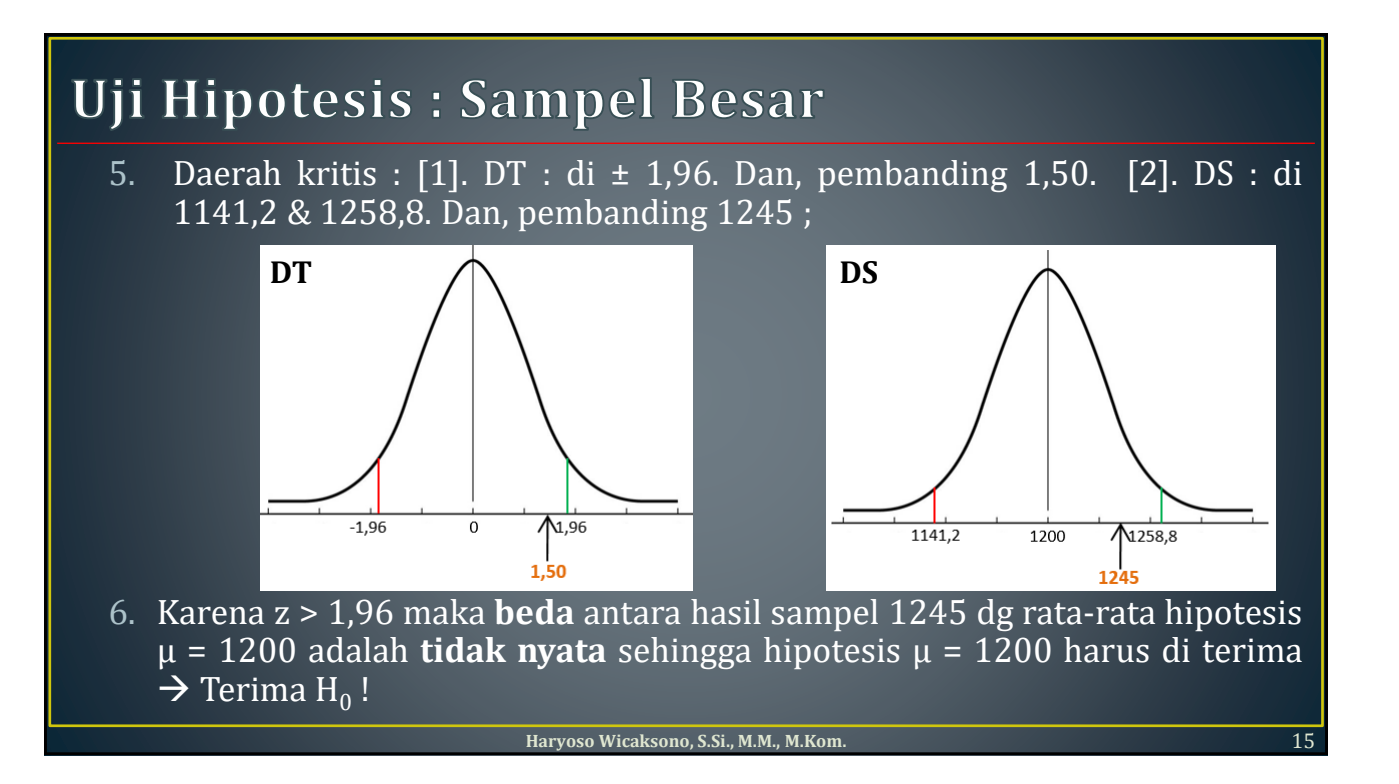

[A]. Bila di uji secara se-arah (1-way) :

maka Pengujian parameter Rata-rata, H $_{0}$  : μ ≤  $\mu _{0}$  dg varian populasi  $\sigma ^{2}$  diketahui

- Contoh [A2] : Tabung TV (sebelum era TV LCD/LED) dg satu arah !
- Jawab [A2] : Tabung TV  $\rightarrow \mu = \mu_0 = 1200$  ;  $\sigma = 300$  ; n = 100 ;  $\bar{x} = 1245$  ; s =  $\sigma = 300$  ;
	- 1.  $H_0: \mu \le 1200$ ,  $H_1: \mu > 1200$
	- 2.  $\alpha = 5\% = 0.05$  dg n = 100  $\rightarrow \alpha = 5\%$  berarti Interval Keyakinan ik  $= 95\%$

$$
3. \quad z = \frac{\bar{x} - \mu_0}{\sigma_{\sqrt{n}}}
$$

Jawab [A2] : Tabung TV → μ = μ<sub>0</sub> = 1200 ; σ = 300 ; n = 100 ;  $\bar{x}$  = 1245 ; s = σ = 300 ; 4. Daerah kritis dg  $\alpha$  = 0,05 dalam uji 1 arah ialah z  $\leq$  +1,645

**[1]. DT** : batas kritis di 1,645 &  $z_h = \frac{\bar{x} - \mu_0}{\sigma}$  $\sigma$  $\overline{n}$  $=\frac{1245-1200}{300}$ ൗ 300 100 = 1245−1200  $\frac{5-1200}{30}$   $\rightarrow$   $z_h = \frac{45}{30}$  $\frac{45}{30}$  = 1,50. Pembanding 1,645. **[2]. DS** :  $z_{\alpha} = \frac{\bar{x} - \mu_0}{\sigma}$  $\sigma/$  $\overline{n}$  $\rightarrow$  1,645 =  $\frac{x-1200}{300}$  $300/$ 100  $\rightarrow$  1,645 =  $\frac{x-1200}{20}$  $rac{1200}{30}$   $\rightarrow$  $\overline{49,35} = \overline{x} - 1200 \rightarrow \overline{x} = 1200 + 49,35 \rightarrow Sisi Kanan \rightarrow \overline{x} =$ 1249,35. Pembanding 1245

**Haryoso Wicaksono, S.Si., M.M., M.Kom.** 17

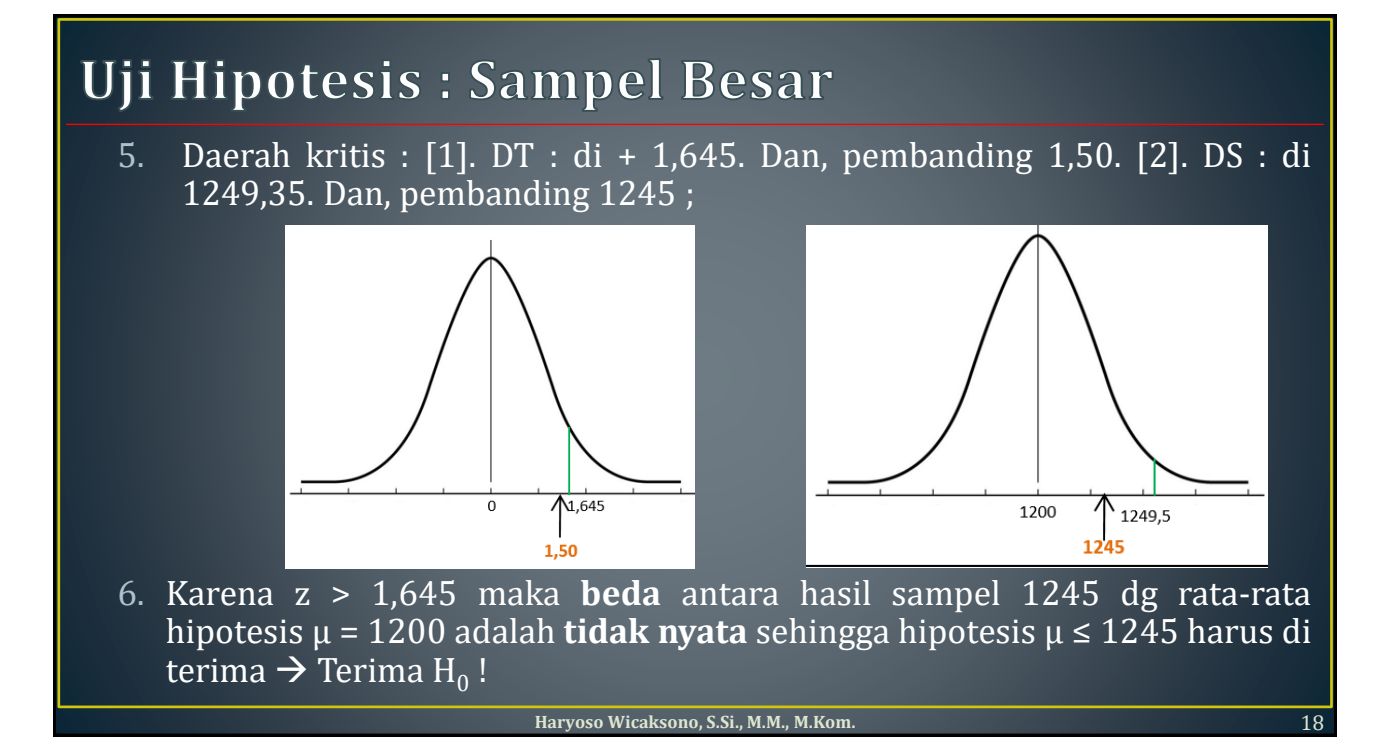

[B]. Pengujian parameter Rata-rata, H<sub>0</sub> : μ = μ<sub>0</sub> dg varian populasi σ<sup>2</sup> tidak diketahui. Deviasi standar sampel **s** menggantikan deviasi standar populasi **σ** Maka, Statistik Uji :

• 
$$
z = \frac{\bar{x} - \mu_0}{s_{\sqrt{n}}}
$$
dg daerah kritis  $\frac{\bar{x} - \mu_0}{s_{\sqrt{n}}} > +z_{\alpha/2}$  &  $\frac{\bar{x} - \mu_0}{s_{\sqrt{n}}} < -z_{\alpha/2}$   $\rightarrow$  2-ways

• 
$$
z = \frac{\bar{x} - \mu_0}{s / \sqrt{n}}
$$
dg daerah kritis  $\frac{\bar{x} - \mu_0}{s / \sqrt{n}} > +z_\alpha$  atau  $\frac{\bar{x} - \mu_0}{s / \sqrt{n}} < -z_\alpha \rightarrow 1$ -way

**Haryoso Wicaksono, S.Si., M.M., M.Kom.** 19

$$
\frac{1}{19}
$$

## **Uji Hipotesis : Sampel Besar**

[C]. Pengujian parameter proporsi,  $H_0$ : p =  $p_0$ Maka, Statistik Uji :

• 
$$
z = \frac{p - p_0}{\sqrt{\frac{p_0 (1 - p_0)}{n}}} dg
$$
 daerah kritis  $\frac{p - p_0}{\sqrt{\frac{p_0 (1 - p_0)}{n}}} > +z_{\alpha/2}$  &  $\frac{p - p_0}{\sqrt{\frac{p_0 (1 - p_0)}{n}}} < -z_{\alpha/2}$   $\rightarrow$  2-ways

• 
$$
z = \frac{p - p_0}{\sqrt{\frac{p_0(1 - p_0)}{n}}} dg
$$
 daerah kritis  $\frac{p - p_0}{\sqrt{\frac{p_0(1 - p_0)}{n}}} > +z_\alpha$  atau  $\frac{p - p_0}{\sqrt{\frac{p_0(1 - p_0)}{n}}} < -z_\alpha \to 1$ -way

• Contoh [C] : Tabung TV (proporsi)

Sebuah sampel random terdiri dari 400 unit tabung tv dipilih dari populasi yg besar sekali. Ternyata ada 12 unit yg rusak. Bahwa ternyata prosentase tabung tv rusak yg terdapat dalam populasinya adalah **lebih** dari 2%. Betulkah asumsi tsb ?

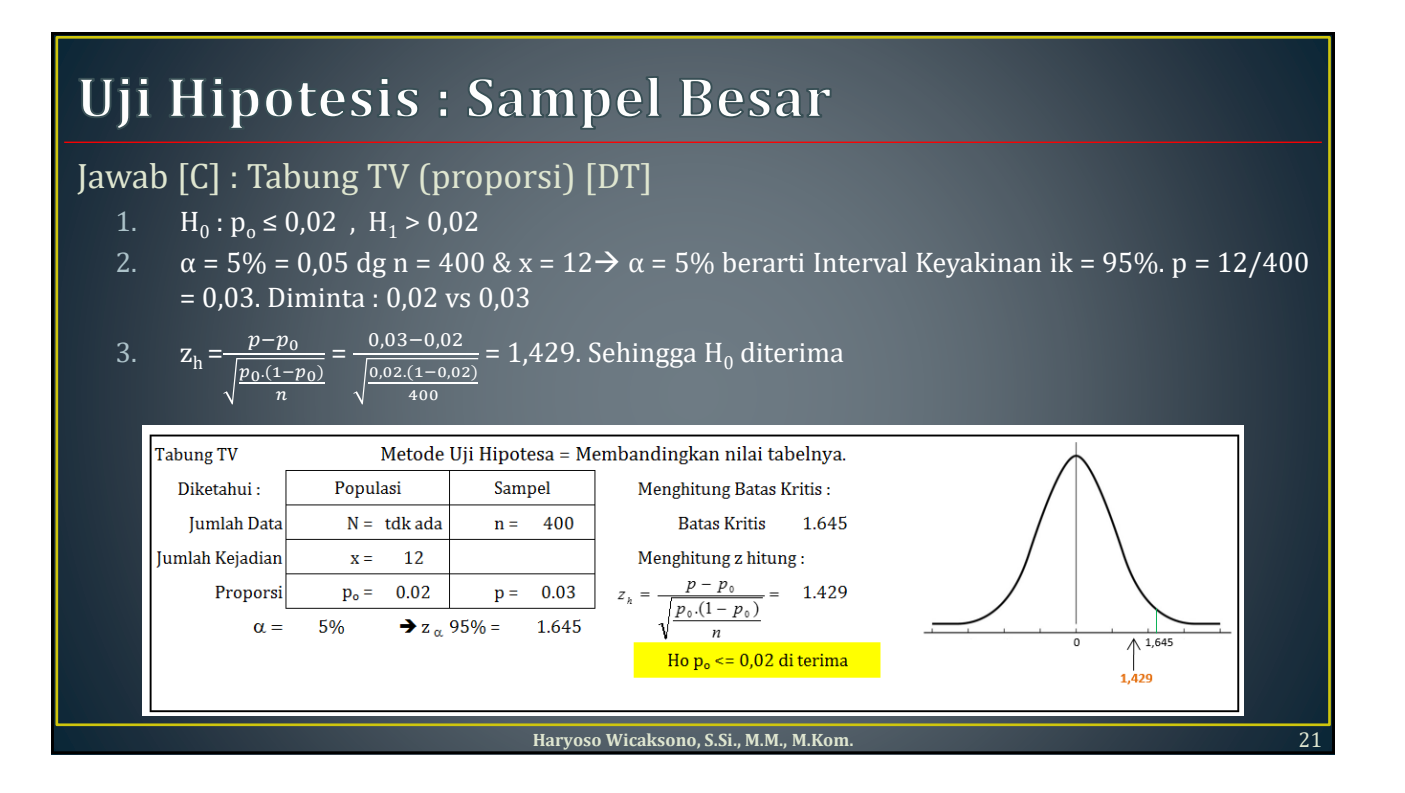

#### Jawab [C] : Tabung TV (proporsi) [DS]

- 1.  $H_0: p_0 \le 0.02$ ,  $H_1 > 0.02$
- 2.  $\alpha = 5\% = 0.05$  dg n = 400 & x =  $12 \rightarrow \alpha = 5\%$  berarti Interval Keyakinan ik = 95%. p = 12/400  $= 0.03$

3. 
$$
z_{\alpha} = \frac{p - p_0}{\sqrt{\frac{p_0 (1 - p_0)}{n}}} \to 1,645 = \frac{p - 0.02}{\sqrt{\frac{0.02 (1 - 0.02)}{400}}} \to p = (1,645 \times 0,007) + 0,02 = 0,0315.
$$

4. Sehingga  $H_0$  diterima

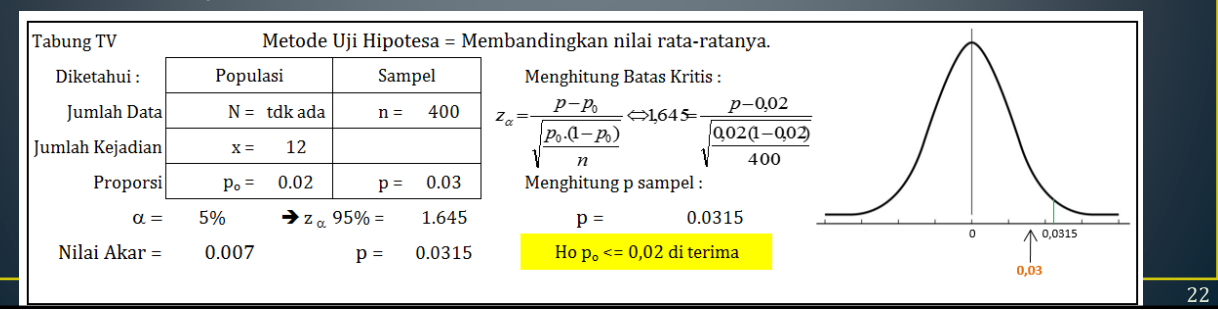

[D]. Pengujian parameter Selisih Rata-rata,  $H_0$  :  $\mu_1 = \mu_2$  atau  $H_0$  :  $\mu_1$  -  $\mu_2$  = 0 dg varian populasi σ<sup>2</sup> diketahui. Dan, σ $_1^2 \neq \sigma_2^2$ .

Nilai z : z = 
$$
\frac{(x_1 - x_2) - (\mu_1 - \mu_2)}{\sqrt{\frac{\sigma_1^2}{n_1} + \frac{\sigma_2^2}{n_2}}}
$$

Daerah Kritis pengujian 2 arah :

$$
\frac{(\bar{x}_1 - \bar{x}_2) - (\mu_1 - \mu_2)}{\sqrt{\frac{\sigma_1^2}{n_1} + \frac{\sigma_2^2}{n_2}}} > Z_{\alpha/2} \& \frac{(\bar{x}_1 - \bar{x}_2) - (\mu_1 - \mu_2)}{\sqrt{\frac{\sigma_1^2}{n_1} + \frac{\sigma_2^2}{n_2}}} < -Z_{\alpha/2}
$$

Daerah Kritis pengujian 1 arah : ganti  $\overline{Z_{\alpha/2,dg}Z_{\alpha}}$ 

**Haryoso Wicaksono, S.Si., M.M., M.Kom.** 23

# **Uji Hipotesa : 2 Sampel Besar**

Contoh [D] : EBright & ELight

Importir lampu pijar dg merk EverBright & EverLight, ingin mengetahui ada atau tidak adanya **perbedaan secara nyata** antara kedua merk tsb dalam hal usia rata-rata. Secara random dipilih 50 unit merk EverBright, 50 unit merk EverLight. Usia rata-rata merk EverBright 1208 jam & Usia rata-rata merk EverLight 1282 jam. Dengan menduga standar deviasi populasi EverBright 94 jam & EverLight 80 jam, yakinkah importer tsb bahwa usia rata-rata keduanya nyata berbeda ?

Jawab [D] : EBright & ELight

1. 
$$
H_0: \mu_1 = \mu_2
$$
 atau  $H_0: \mu_1 - \mu_2 = 0$ .  $H_1: \mu_1 \neq \mu_2$  atau  $H_0: \mu_1 - \mu_2 \neq 0$ 

2. 
$$
\alpha = 5\% \rightarrow Z_{\alpha/2} = 1.96
$$

3. 
$$
Z_{\alpha/2} = \frac{(\bar{x}_1 - \bar{x}_2) - (\mu_1 - \mu_2)}{\sqrt{\frac{\sigma_1^2}{n_1} + \frac{\sigma_2^2}{n_2}}}
$$

**Haryoso Wicaksono, S.Si., M.M., M.Kom.** 24

12

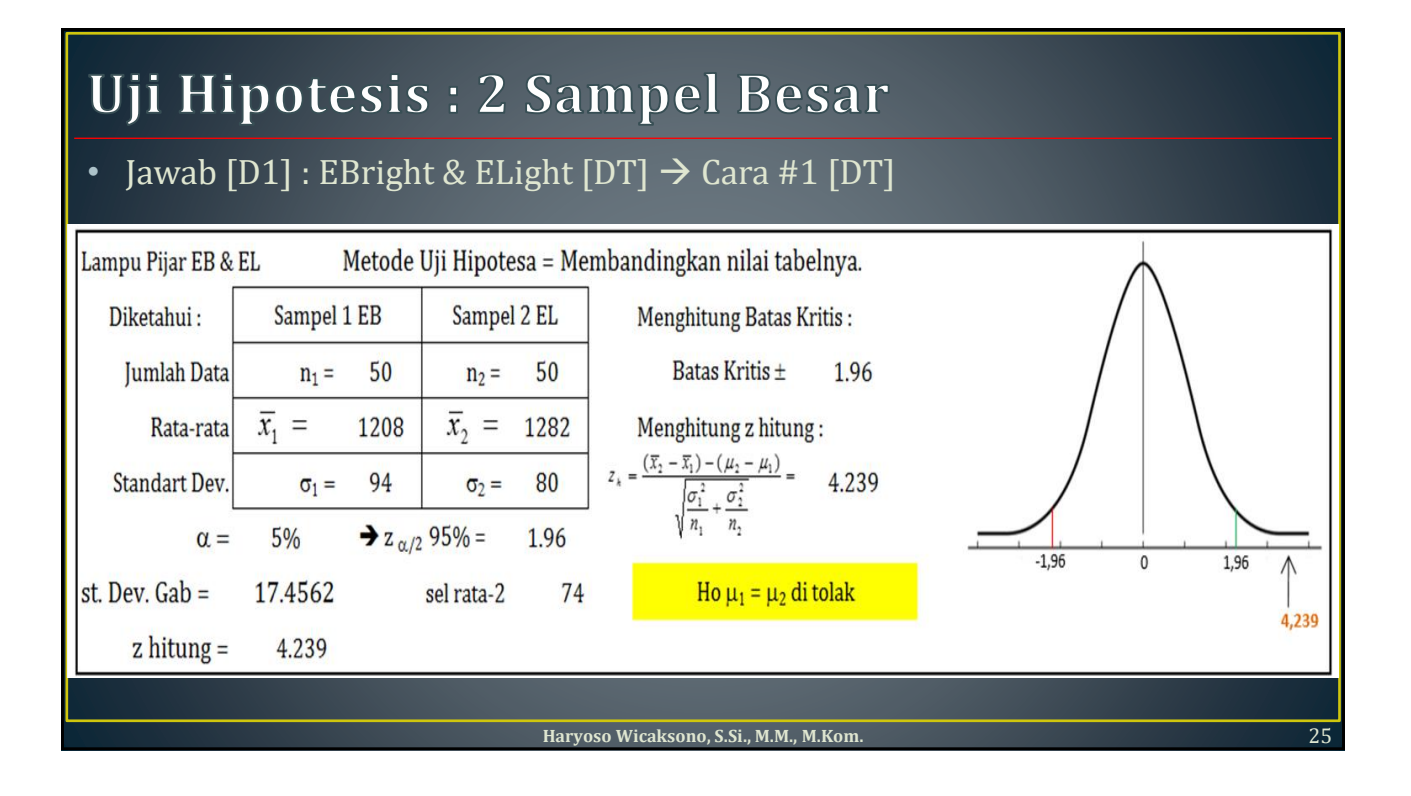

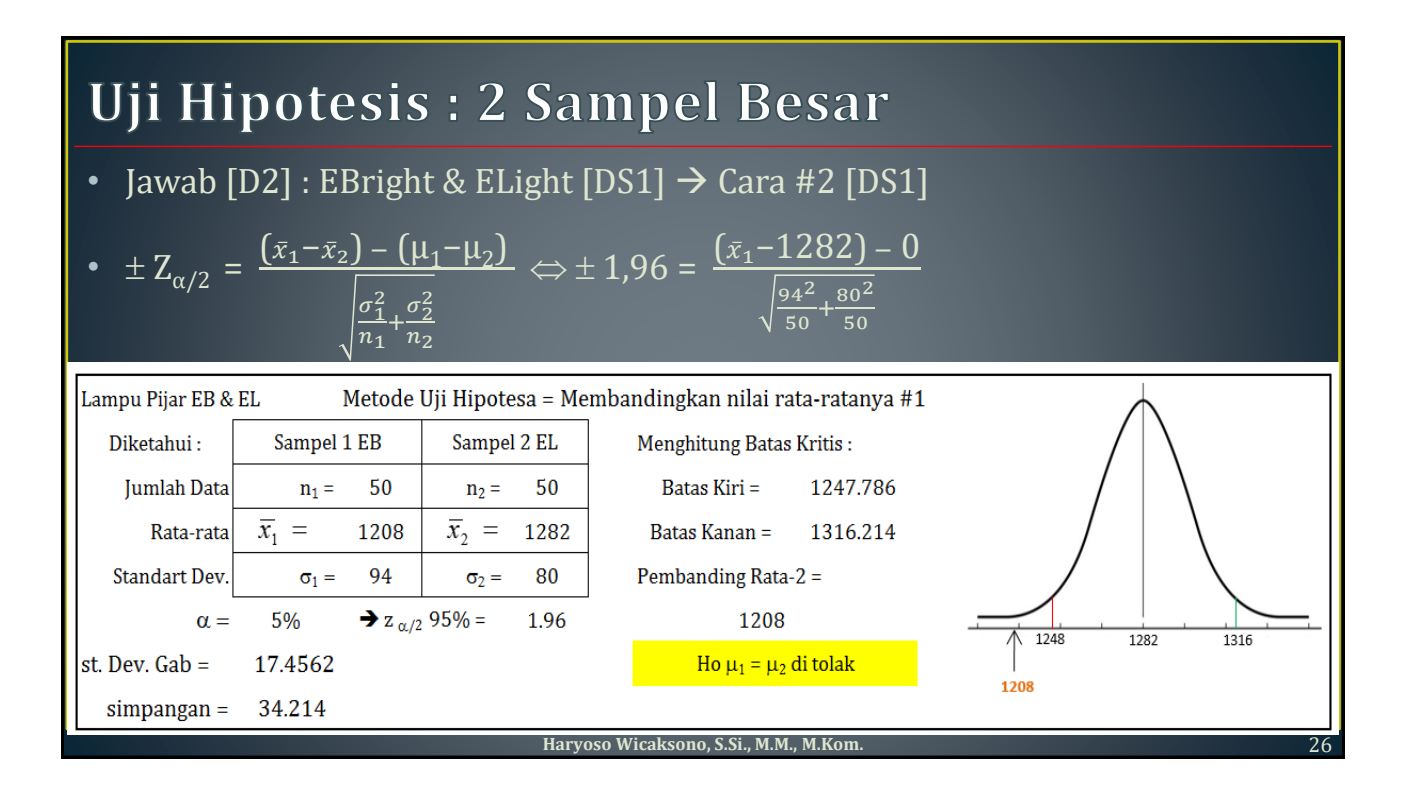

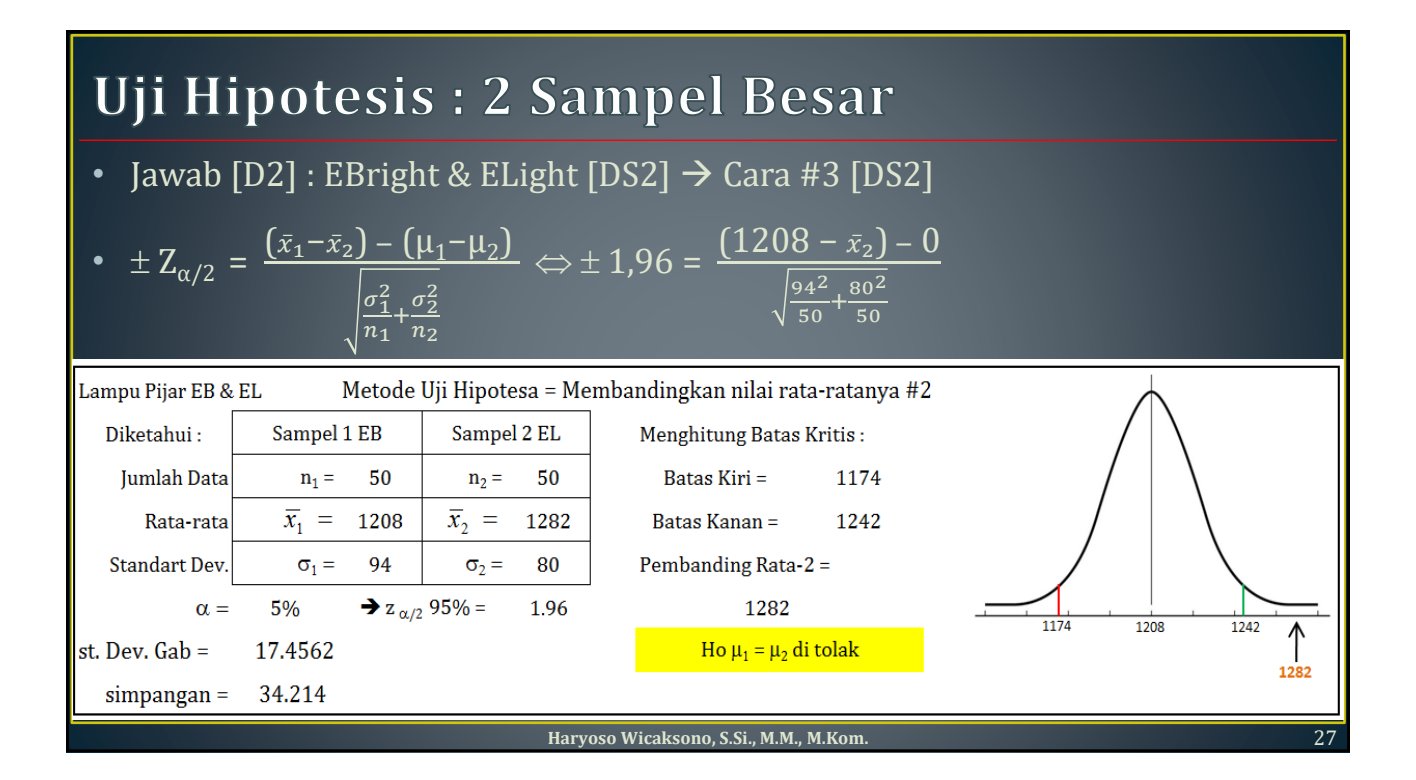

[E]. Pengujian parameter Selisih Rata-rata, H<sub>0</sub> :  $\mu_1 = \mu_2$  atau H<sub>0</sub> :  $\mu_1$  -  $\mu_2 = 0$  dg varian populasi σ<sup>2</sup> diketahui. Dan, varians  $\sigma_1^2=\sigma_2^2=\sigma^2$ , sehingga standart deviasinya  $\sigma_1=\sigma_2=$  $\sigma$ 

Nilai z: 
$$
z = \frac{(\bar{x}_1 - \bar{x}_2) - (\mu_1 - \mu_2)}{\sigma \cdot \sqrt{\frac{1}{n_1} + \frac{1}{n_2}}}
$$

Daerah Kritis pengujian 2 arah :

$$
\frac{(\bar{x}_1 - \bar{x}_2) - (\mu_1 - \mu_2)}{\sigma \cdot \sqrt{\frac{1}{n_1} + \frac{1}{n_2}}} > Z_{\alpha/2} \& \frac{(\bar{x}_1 - \bar{x}_2) - (\mu_1 - \mu_2)}{\sigma \cdot \sqrt{\frac{1}{n_1} + \frac{1}{n_2}}} < -Z_{\alpha/2}
$$

Daerah Kritis pengujian 1 arah : ganti  $Z_{\alpha/2 \text{ deg}} Z_{\alpha}$ 

**Haryoso Wicaksono, S.Si., M.M., M.Kom.** 28

#### Soal [E] : Teknisi

Dua teknisi observasi hasil rata-rata penggunaan mesin gergaji kayu. Teknisi A melakukan 72 observasi & memperoleh rata-rata 120 lembar kayu. Teknisi B melakukan 80 observasi & memperoleh rata-rata 115 lembar kayu. Deviasi standar populasi kurang lebih sebesar 40 lembar. Apakah selisih antara kedua hasil rata-rata tsb benar-benar berbeda ?

Jawab [E] : Teknisi

- Sampel 1 :  $n_1 = 72$ ;  $\bar{x}_1 = 120$ . Sampel 2 :  $n_2 = 80$ ;  $\bar{x}_2 = 115$ .  $\sigma = 40$
- 1.  $H_0: \mu_1 = \mu_2$  atau  $H_0: \mu_1 \mu_2 = 0$ .  $H_1: \mu_1 \neq \mu_2$  atau  $H_0: \mu_1 \mu_2 \neq 0$
- 2.  $\alpha = 5\% \rightarrow Z_{\alpha/2} = 1.96$
- 3.  $Z_{\alpha/2} = \frac{(\bar{x}_1 \bar{x}_2) (\mu_1 \mu_2)}{\sqrt{1 1}}$  $\sigma$ .  $\frac{1}{n}$  $\frac{1}{n_1} + \frac{1}{n_2}$  $n<sub>2</sub>$

**Haryoso Wicaksono, S.Si., M.M., M.Kom.** 29

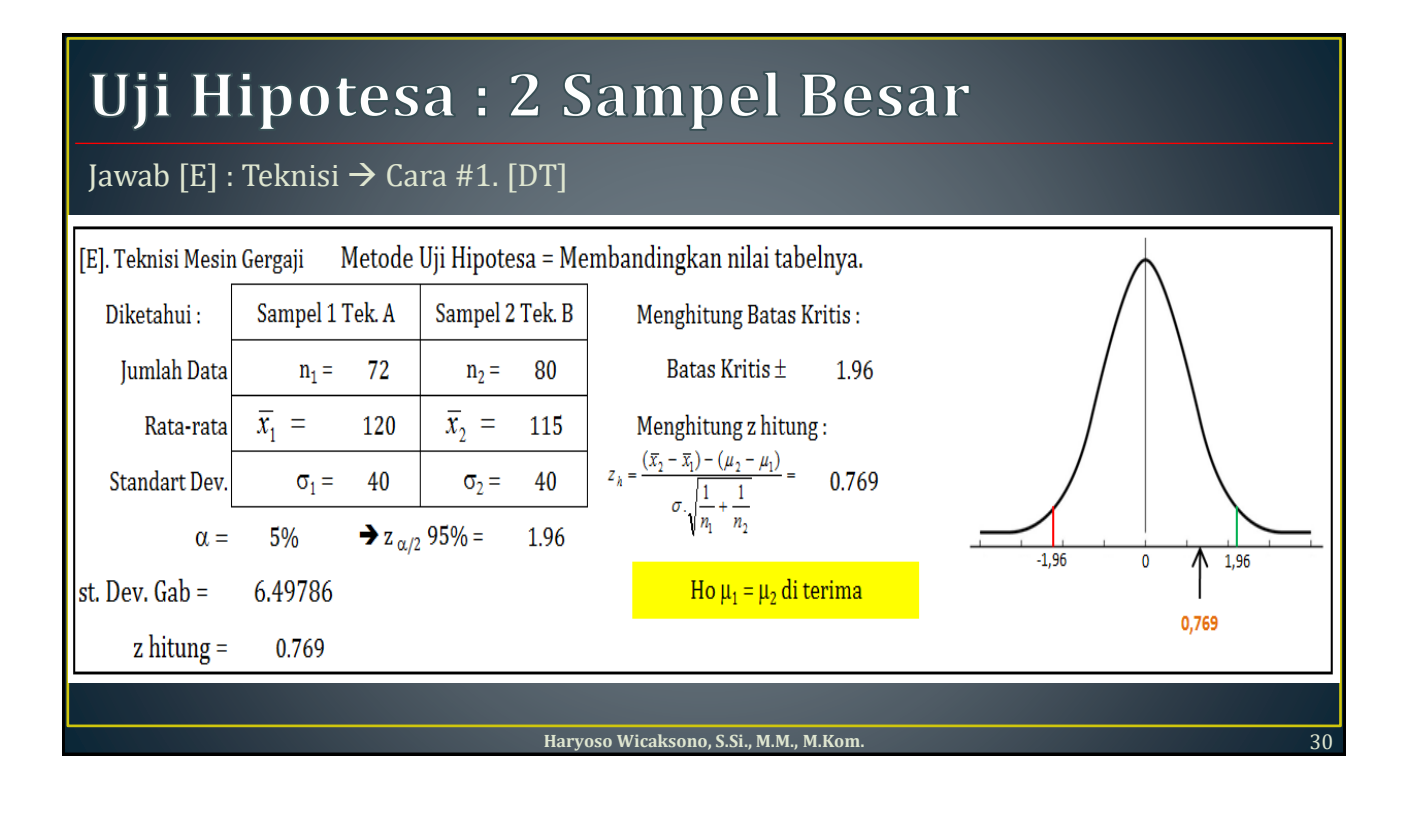

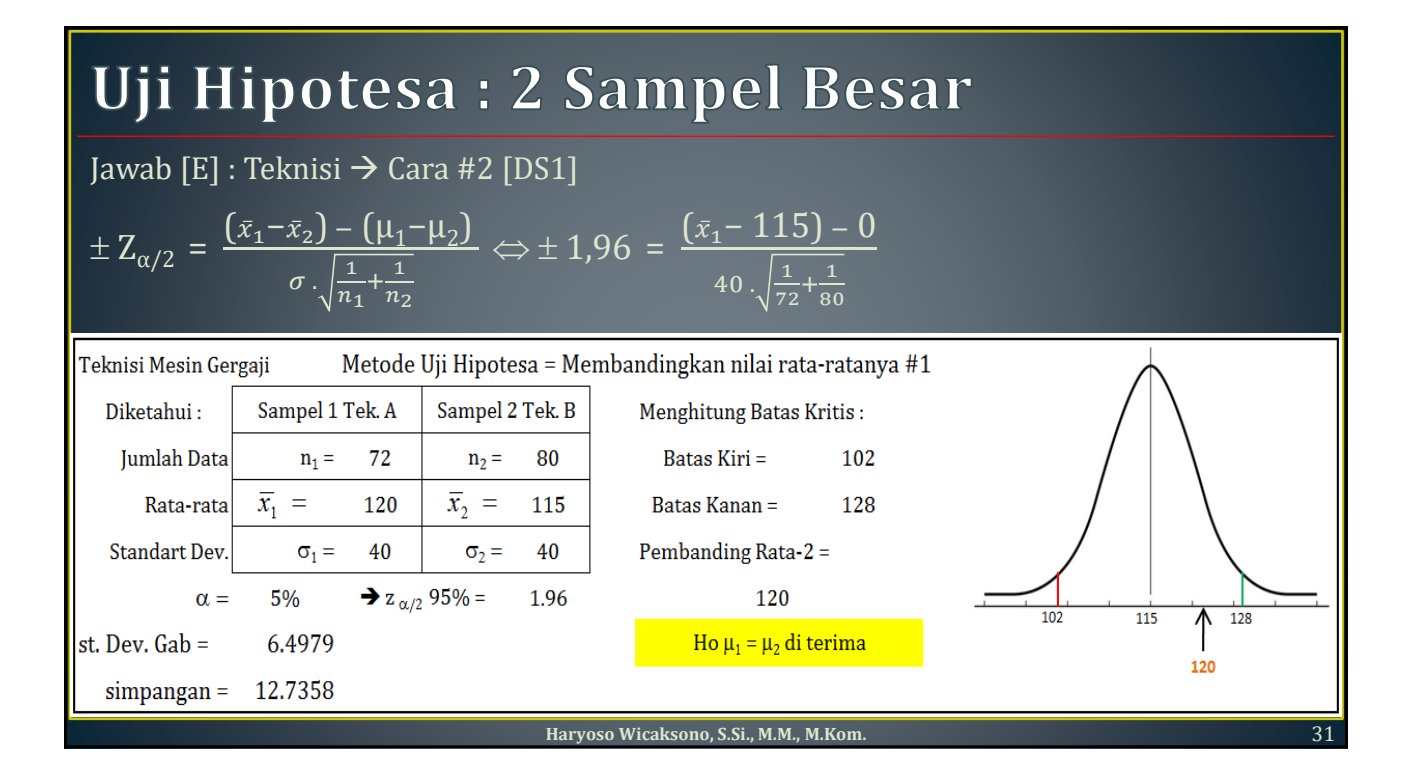

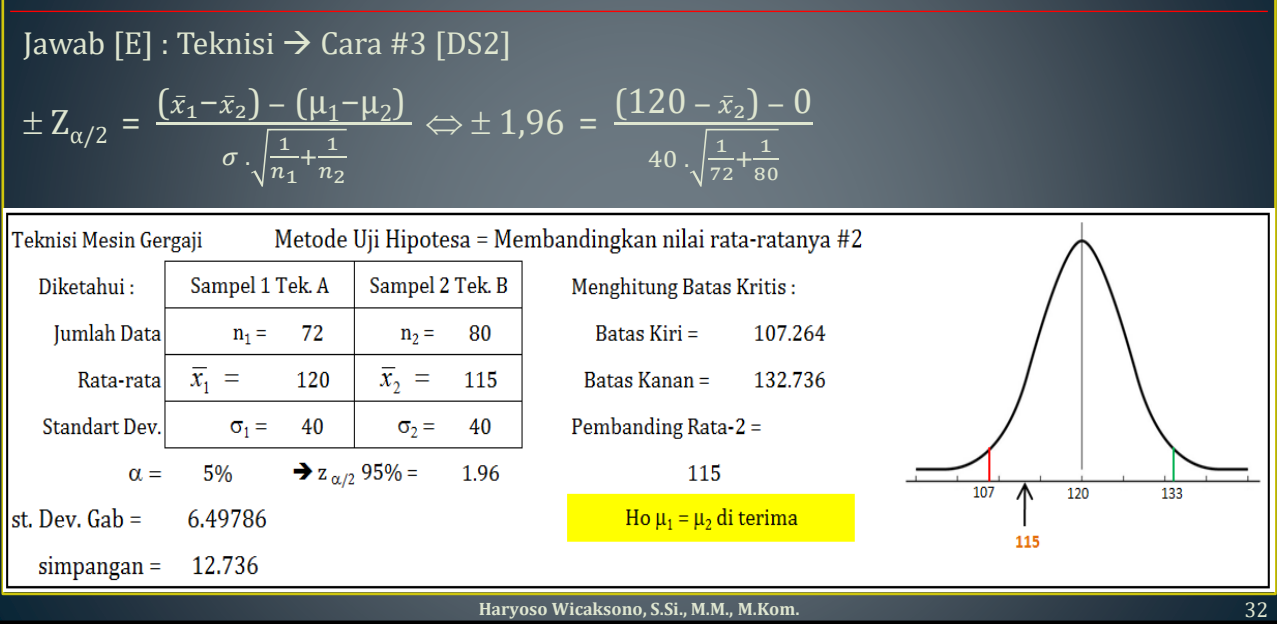

[F]. Pengujian Selisih Proporsi  $\rightarrow$  H<sub>0</sub> :  $p_1 = p_2$  atau H<sub>0</sub> :  $p_1 - p_2 = 0$ . H<sub>1</sub> :  $p_1 \neq p_2$  atau  $H_1: p_1 - p_2 \neq 0.$ 

Maka, Statistik Uji : z =  $\frac{(\check{p}_1 - \check{p}_2) - (p_1 - p_2)}{\sqrt{(\check{p}_1 - \check{p}_2)(\check{p}_2 - \check{p}_1)(\check{p}_2)(\check{p}_2 - \check{p}_2)}}$  $\widecheck{p}_{1}.(1-\widecheck{p}_{1})$  $\frac{(1-\breve{p}_1)}{n_1} + \frac{\breve{p}_2.(1-\breve{p}_2)}{n_2}$ 

Dg daerah kritis  $\frac{(\check{p}_1 - \check{p}_2) - (p_1 - p_2)}{\sqrt{\frac{\check{p}_1(1 - \check{p}_1)}{1 + \check{p}_2(1 - \check{p}_1)}}}$  $\frac{(1-\check{p}_1)}{n_1} + \frac{\check{p}_2(1-\check{p}_2)}{n_2}$ > +z<sub>α/2</sub> &  $\frac{(\check{p}_1 - \check{p}_2) - (p_1 - p_2)}{\sqrt{p_1 + (p_2 - p_1)} \cdot \vec{p}_2}$  $\widecheck{p}_{1}.(1-\widecheck{p}_{1})$  $\frac{(1-\check{p}_1)}{n_1} + \frac{\check{p}_2(1-\check{p}_2)}{n_2}$  $n<sub>2</sub>$  $\langle -z_{\alpha/2} \rangle$   $\rightarrow$  2-ways

Daerah Kritis pengujian 1 arah : ganti  $Z_{\alpha/2}$   $\frac{1}{\alpha g} Z_{\alpha}$ 

**Haryoso Wicaksono, S.Si., M.M., M.Kom.** 33

## **Uji Hipotesa : 2 Sampel Besar**

#### Soal [F] : Sabun Harum

Penelitian ttg minat thd Sabun HARUM dikenakan pada 200 keluarga konsumen. Berdasarkan pendapatan, konsumen dibagi 2 golongan. Golongan pertama, yg golongan MAMPU meliputi 30% dari seluruh konsumen. Golongan kedua, yg golongan TAK-MAMPU meliputi 70% dari seluruh konsumen. Dari golongan pertama, 40 orang SUKA sabun Harum. Sedangkan Dari golongan kedua, 80 orang SUKA sabun Harum. Adakah alasan guna menyangsikan hipotesis bahwa proporsi kedua golongan yg menyukai sabun Harum adalah SAMA atau TIDAK-BERBEDA secara nyata !

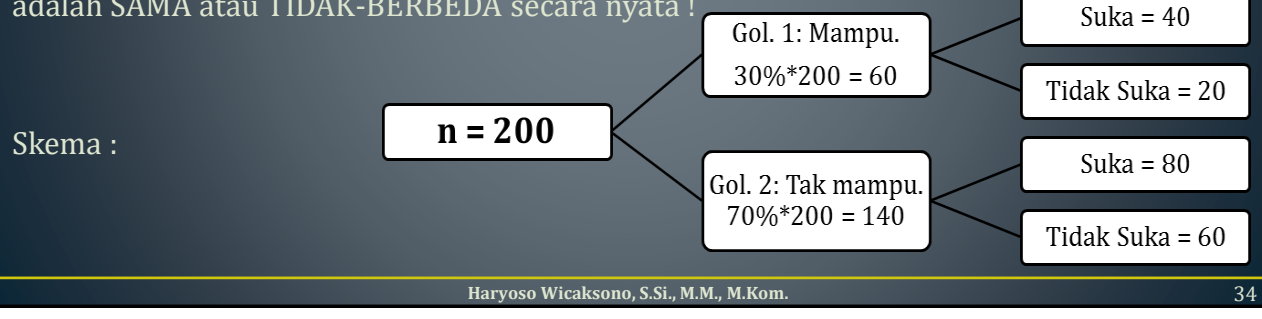

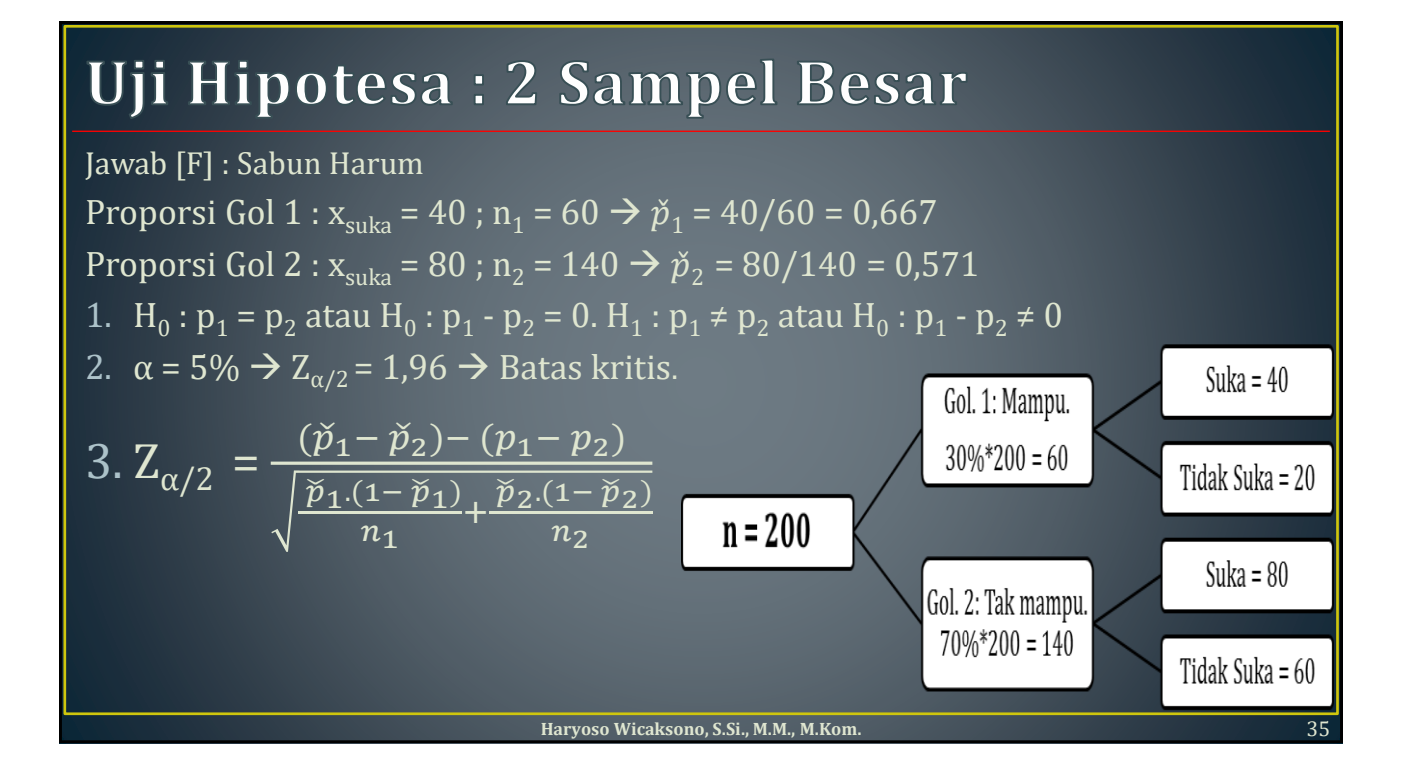

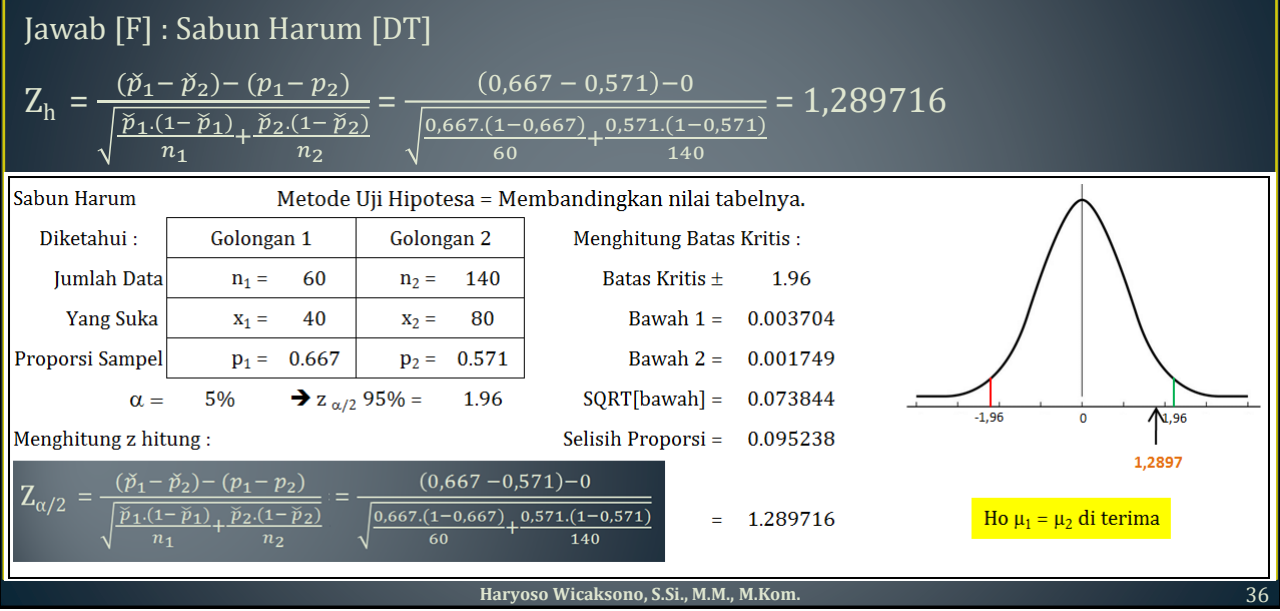

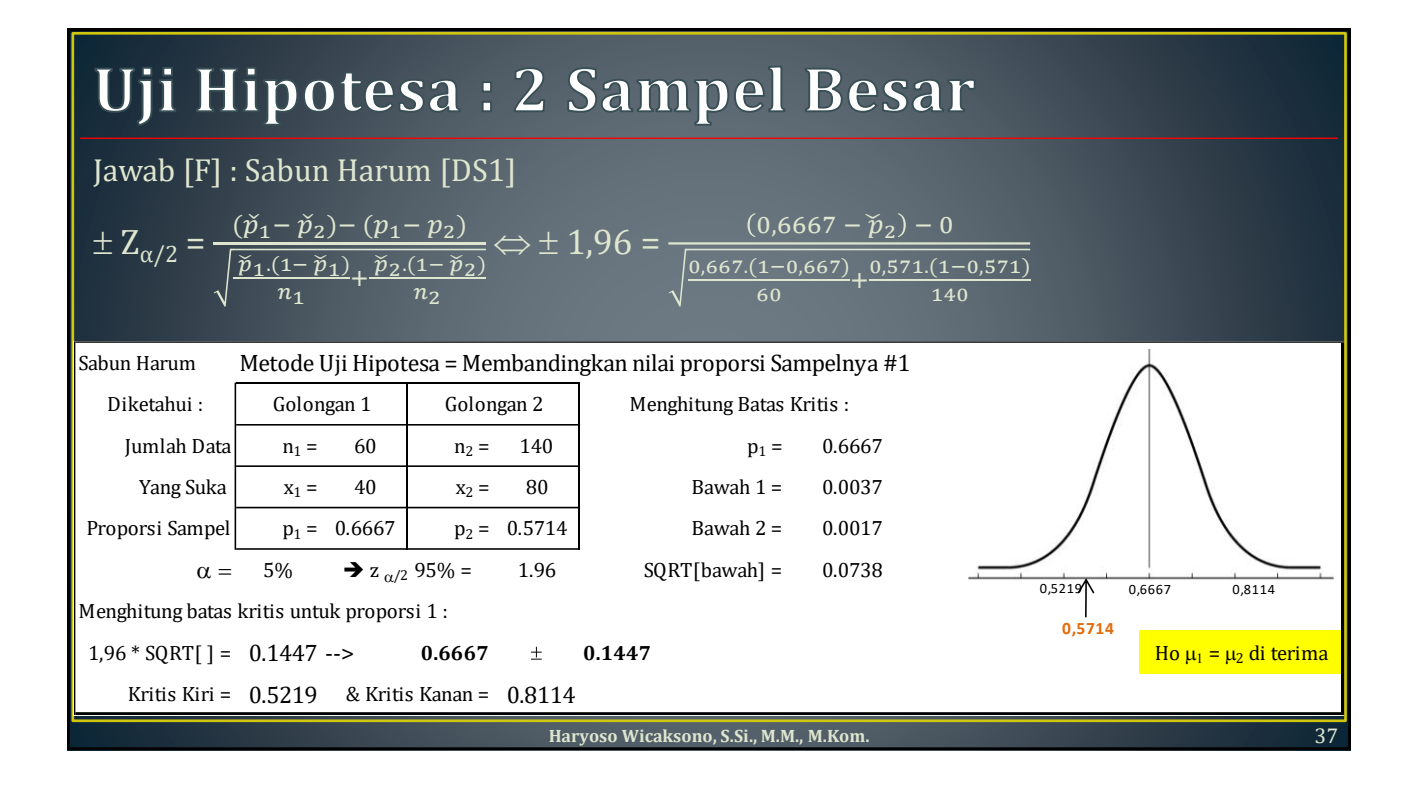

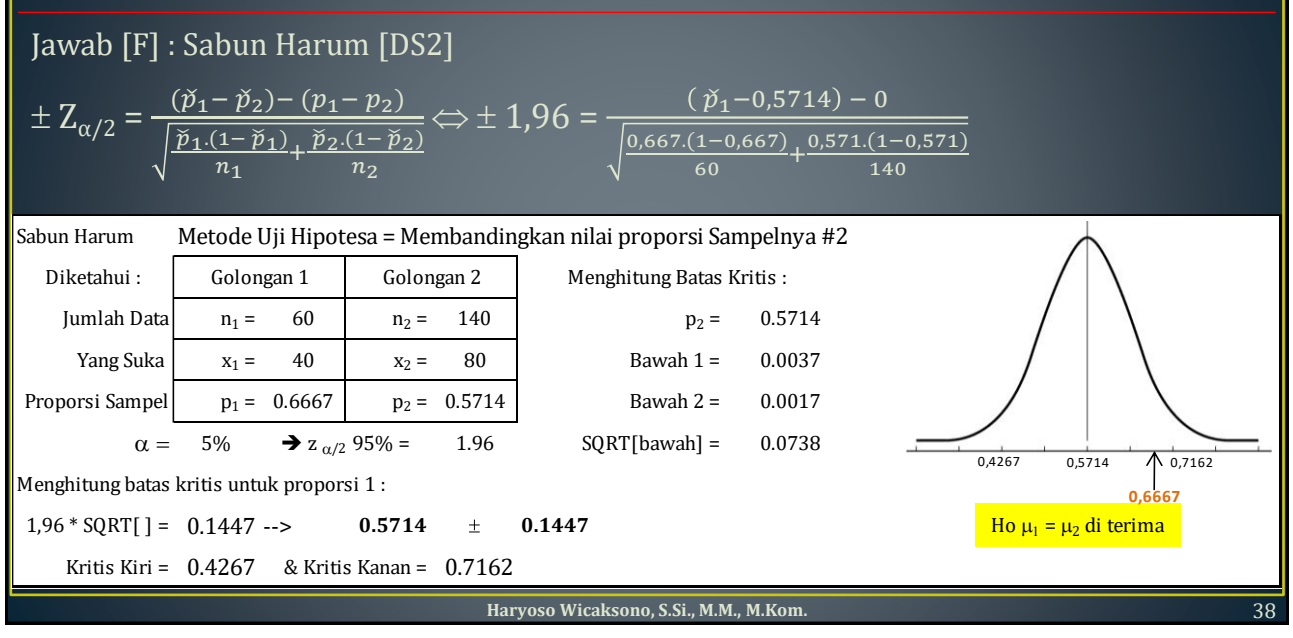

### **Uji Hipotesis : Sampel Kecil**

[G]. Pengujian parameter Rata-rata,  $H_0$ :  $\mu = \mu_0$  dg varian populasi  $\sigma^2$  tidak diketahui

• Statistik Uji : t =  $\frac{\bar{x} - \mu_0}{s}$  $s/$ 

• Dg daerah kritis 
$$
\frac{\bar{x} - \mu_0}{s_{\sqrt{n}}} > +t_{(\alpha/2, df)} \& \frac{\bar{x} - \mu_0}{s_{\sqrt{n}}} < -t_{(\alpha/2, df)} \, dg \, df = n - 1
$$

#### Soal [G] : Mesin Stensil RONEO

• Secara hipotesis, mesin stencil Roneo dapat menstencil 6500 helai kertas per-jam. Perusahaan ingin membuktikan kebenaran hipotesis tsb. Di observasi dg menggunakan 12 mesin stencil Roneo : 6000 5900 6200 6200 5500 6100 5800 6400 6500 5400 6200 6700. Adakah alasan untuk mempercayai hipotesis tsb ?

Jawab [G] : Mesin Stensil RONEO

- Populasi/Dulu : N = tidak ada ;  $\mu$  = 6500 ;  $\sigma$  = tidak ada ;
- Sampel/Sekarang : n = 12 ;  $\bar{x}$  = 6075 ; s = 384,06 ;

**Haryoso Wicaksono, S.Si., M.M., M.Kom.** 39

**RONEO Uji Hipotesis : Sampel Kecil**  $\overline{1}$ 6000  $\overline{2}$ 5900 Jawab [G] : Mesin Stensil RONEO [DT&DS] 3 6200 Mesin Stensil RONEO Metode Uji Hipotesa = Membandingkan nilai tabelnya. [DT]  $\overline{4}$ 6200 Diketahui : Populasi Sampel Menghitung Batas Kritis Batas Kritis  $\pm$ 5 5500 **Jumlah Data**  $N = tdk$  ada  $n =$ 12 2.201 Rata-rata  $\mu = 6500$  $\overline{x} =$ 6075 Menghitung thitung: 6 6100  $t_{h} = \frac{\bar{x} - \mu}{\bar{x}} = -3.833$ **Standart Dev.**  $\sigma$  = tdk ada  $s =$ 384.1  $\overline{7}$  $s/\sqrt{n}$ 5800  $\alpha = 5\%$ df = 11  $t_{\alpha/2, df} = t_{0,025,11}$  $=$ TINV(2\*0,025;11) 8 6400 Ho  $\mu$  = 6500 di tolak 2.201 9 6500 Mesin Stensil RONEO Metode Uji Hipotesa = Membandingkan nilai rata-ratanya. [DS] 5400 10 Diketahui: Populasi Sampel **Menghitung Batas Kritis:** 11 6200 Batas Kritis  $1 = 6256.0$ **Jumlah Data**  $N = tdk$  ada  $n =$ **12** 12 6700  $\mu =$ 6500  $\overline{x}$  = 6075 Batas Kritis  $2 =$ 6744.0 Rata-rata **Standart Dev.**  $\sigma =$  tdk ada  $\mathbf{s} =$ 384.1 Pembanding = 6075  $n =$ 12  $\alpha =$ 5%  $=$ TINV(2\*0,025;11)  $625$  $t_{\alpha/2, df} = t_{0,025,11}$  $\bar{x}$  = 6075  $df = 11$ 2.201  $Bawah =$ 110.9  $simpangan =$ 244.0 Ho  $\mu$  = 6500 di tolak  $S =$ 384.1 **Haryoso Wicaksono, S.Si., M.M., M.Kom.** 40

## **Uji Hipotesa : 2 Sampel Kecil**

[H]. Pengujian parameter Selisih Rata-rata,  $H_0$ :  $\mu_1 = \mu_2$  atau  $H_0$ :  $\mu_1$  -  $\mu_2$  = 0 dg varian populasi  $\sigma^2$ diketahui. Dan, varians  $\sigma_1^2 = \sigma_2^2 = \sigma^2$ , sehingga standart deviasinya  $\sigma_1 = \sigma_2 = \sigma$ 

Nilai t : 
$$
t = \frac{(\bar{x}_1 - \bar{x}_2) - (\mu_1 - \mu_2)}{\sqrt{n_1 \cdot s_1^2 + n_2 \cdot s_2^2}}
$$
.  $\sqrt{\frac{n_1 \cdot n_2 \cdot (n_1 + n_2 - 2)}{n_1 + n_2}}$  distribusi t dg df = n<sub>1</sub> + n<sub>2</sub> - 2

Daerah Kritis pengujian 2 arah :

$$
\frac{\left(\bar{x}_1 - \bar{x}_2\right) - \left(\mu_1 - \mu_2\right)}{\sqrt{n_1 \cdot s_1^2 + n_2 \cdot s_2^2}}, \sqrt{\frac{n_1 \cdot n_2 \cdot (n_1 + n_2 - 2)}{n_1 + n_2}} > + \mathbf{t}_{(\alpha/2, df)}
$$
\n
$$
8 \frac{\left(\bar{x}_1 - \bar{x}_2\right) - \left(\mu_1 - \mu_2\right)}{\sqrt{n_1 \cdot s_1^2 + n_2 \cdot s_2^2}} \cdot \sqrt{\frac{n_1 \cdot n_2 \cdot (n_1 + n_2 - 2)}{n_1 + n_2}} < - \mathbf{t}_{(\alpha/2, df)}
$$

Daerah Kritis pengujian 1 arah : ganti t<sub>α/2 dg</sub> t<sub>α</sub>

**Haryoso Wicaksono, S.Si., M.M., M.Kom.** 41

# **Uji Hipotesa : 2 Sampel Kecil**

#### Soal [H] : Pupuk Buatan

Dua jenis pupuk buatan diuji apakah daya hasil salah satu jenis pupuk buatan tsb BENAR-BENAR BERBEDA. Peneliti memilih secara random 12 petak tanah pertanian dg pupuk buatan  $\mathrm{X}_1 \, \& \,$  12 petak tanah dg pupuk buatan  $\mathrm{X}_2$ .

Hasil peningkatan produksi padi dalam kg, sbb :

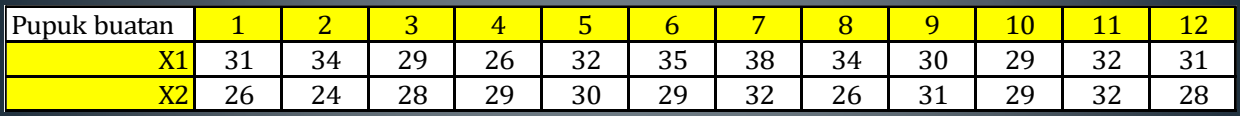

#### Jawab [H] : Pupuk Buatan

- 1.  $H_0: \mu_1 = \mu_2$  atau  $H_0: \mu_1 \mu_2 = 0$ .  $H_1: \mu_1 \neq \mu_2$  atau  $H_0: \mu_1 \mu_2 \neq 0$
- 2.  $\alpha = 5\% = 0.050 \rightarrow \alpha/2 = 0.025$ ;  $n_1 = 12 \& n_2 = 12 \rightarrow df = 12 + 12 2 = 22 \rightarrow t_{0.025,22} = 2,074$

3. 
$$
t = \frac{(\bar{x}_1 - \bar{x}_2) - (\mu_1 - \mu_2)}{\sqrt{n_1 \cdot s_1^2 + n_2 \cdot s_2^2}} \sqrt{\frac{n_1 \cdot n_2 \cdot (n_1 + n_2 - 2)}{n_1 + n_2}}
$$

**Haryoso Wicaksono, S.Si., M.M., M.Kom.** 42

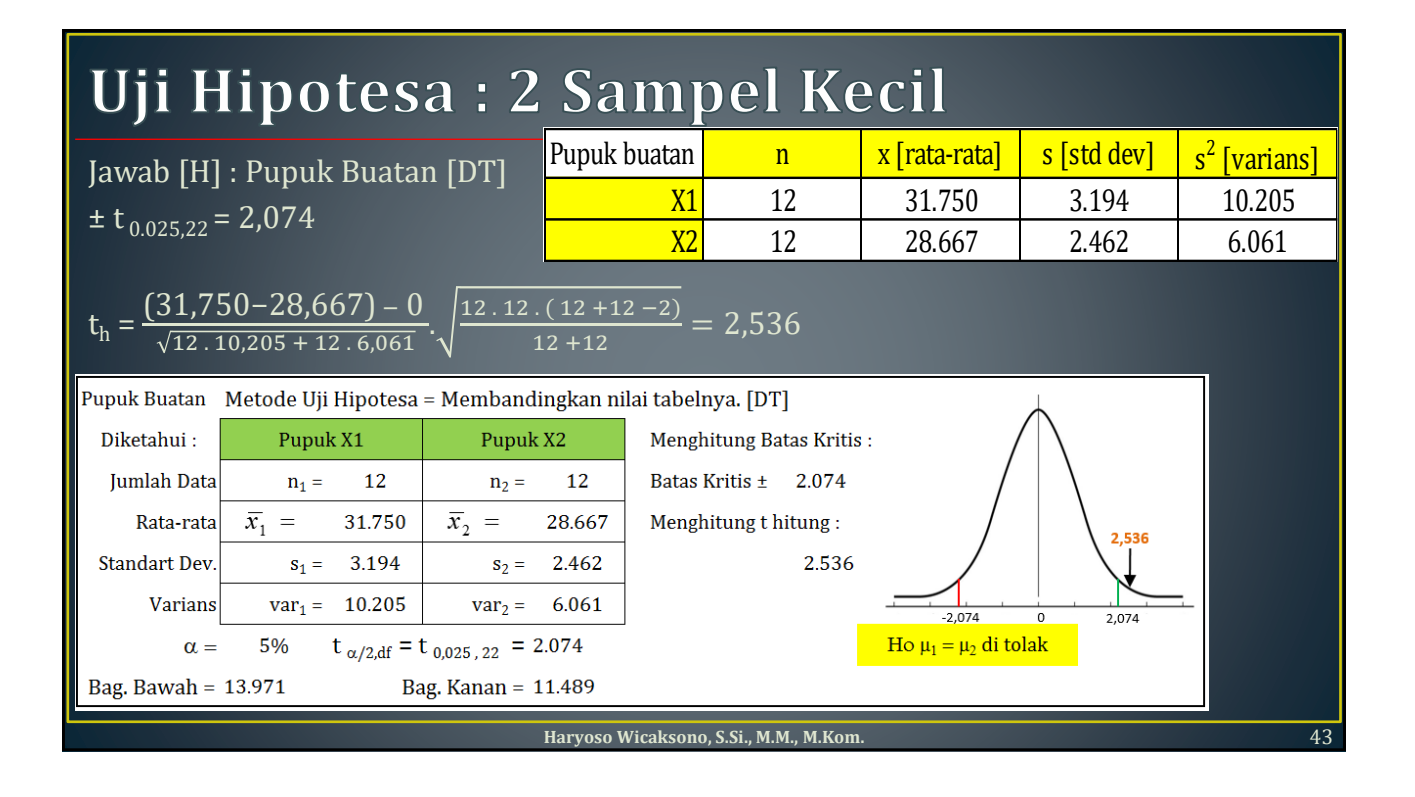

#### **Uji Hipotesa : 2 Sampel Kecil** Pupuk buatan <sup>n</sup> x [rata-rata] s [std dev] <sup>s</sup> <sup>2</sup> [varians] Jawab [H] : Pupuk Buatan [DS1] X1 12 31.750 3.194 10.205  $\overline{t_{0.025,22}}$  = 2,074  $\begin{array}{|c|c|c|c|c|c|c|c|c|c|c|} \hline \text{X2} & \text{12} & \text{28.667} & \text{2.462} & \text{6.061} \hline \end{array}$  $\pm 2,074 = \frac{(\bar{x}_1 - 28,667) - 0}{(32,48,325+43,68)}$  $\frac{(12+12-2)}{12+12} = \frac{\bar{x}_1 - 28,667}{13,971}$  $\frac{-28,667}{13,971}$ . 11,489= $\frac{\bar{X}_1 - 28,667}{13,971}/_{11.489}$  $\frac{(\bar{x}_1 - 28,667) - 0}{12.10,205 + 12.6,061} \sqrt{\frac{12.12 (12 + 12 - 2)}{12 + 12}}$  $\frac{13,971}{11,489}$ Pupuk Buatan Metode Uji Hipotesa = Membandingkan nilai tabelnya. **DS1** Diketahui: Pupuk X1 Pupuk X2 Menghitung Batas Kritis: Jumlah Data  $n_1 =$ 12  $n_2 =$ 12 Nilai Sampel = 28.667 Rata-rata  $\overline{x}_1$  = 31.750  $\overline{x}_2$  = 28.667  $Simpangan =$ 2.522 31,750 **Standart Dev.** 3.194  $s_2 =$ 2.462 Batas Kritis Kiri = 26.145  $S_1 =$  $var_1 = 10.205$ Batas Kritis Kanan = **Varians**  $var_2 =$ 6.061 31.188  $31.188$ 26,145 28.667 Ho  $\mu_1 = \mu_2$  di tolak  $t_{\alpha/2, df} = t_{0,025,22} = 2.074$  $\alpha =$ 5% Bag. Bawah = 13.971 Bag. Kanan = 11.489 **Haryoso Wicaksono, S.Si., M.M., M.Kom.** 44

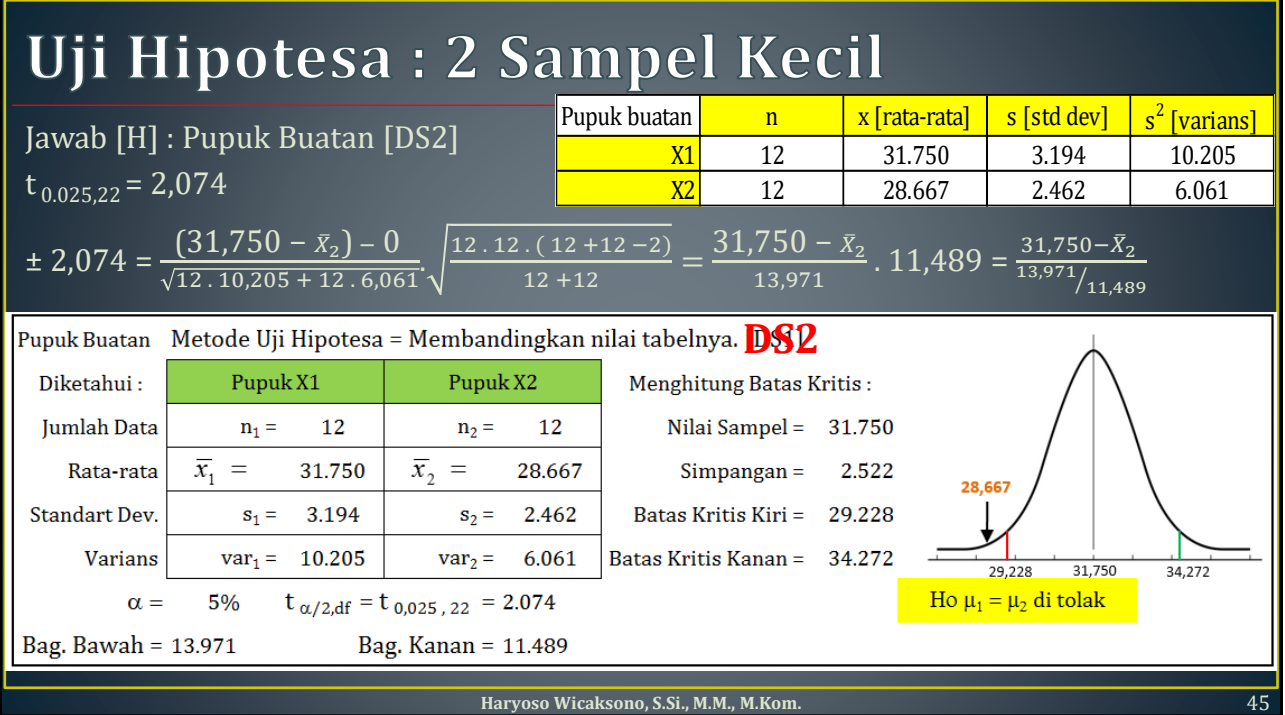

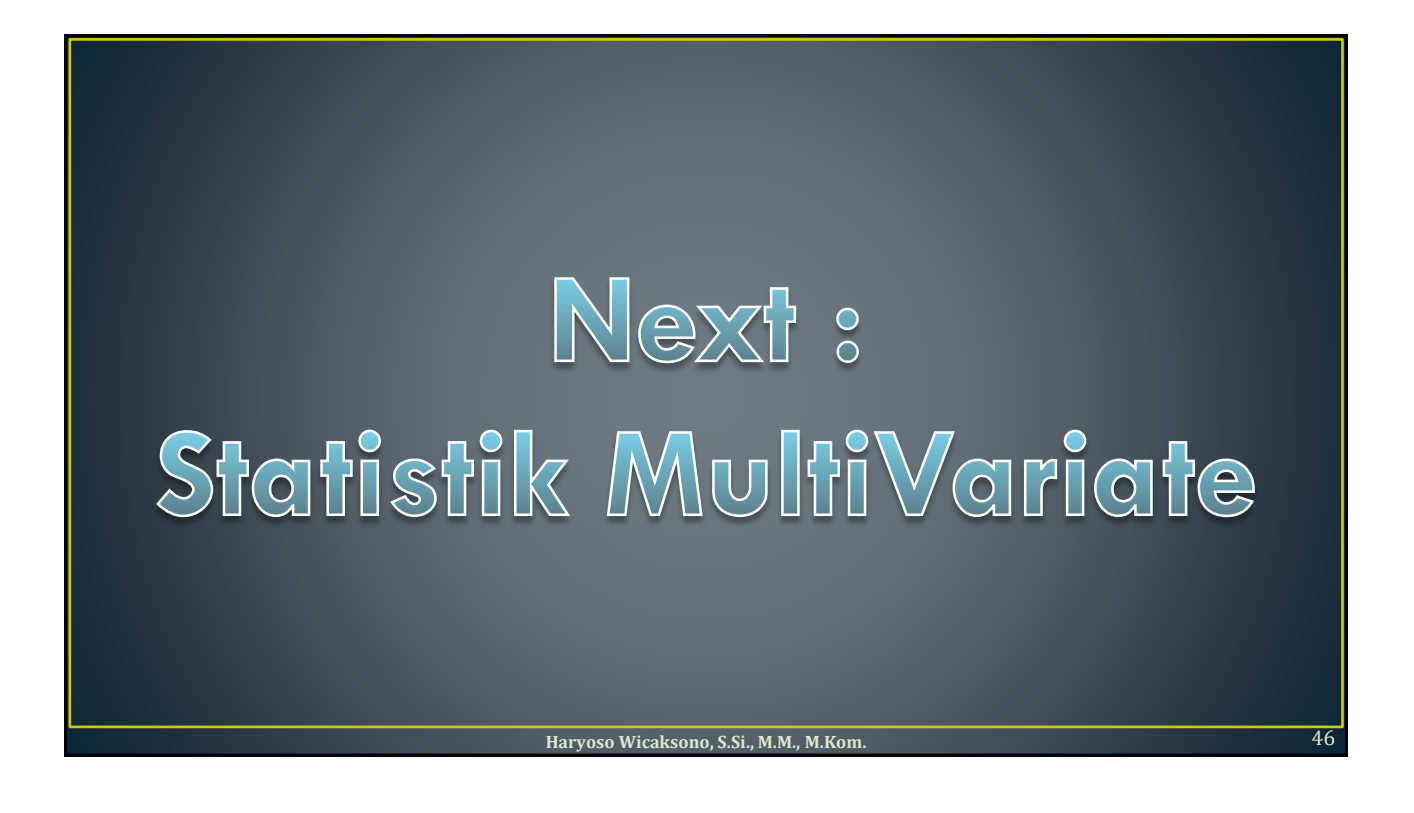